################################################################

\$(PROG): \$(OFILES) \$(CC) \$(CFLAGS) -o \$(PROG) \$(OFILES) \$(LIBS) \$(MYLIBS)

relink:

\$(CC) \$(CFLAGS) -o \$(PROG) \$(OFILES) \$(LIBS) \$(MYLIBS)

install:

cp \$(PROG) \$(PDESBINDIR)

clean:

rm -f  $$$  (OFILES)  $$$  (PROG) \*.~\*~ #\*

################################################################ # Put any rules for building your object files here. ################################################################

```
# with dynamically bound report generators
#LIBS = $(PDESLIBDIR) step dynamic.o $(STEP LIBS) -ldyna
################################
# Fed-X Express translators/applications:
# with statically bound report generators
#LIBS = $ (EXPRESS LIBS)# with dynamically bound report generators
#LIBS = $(PDESLIBDIR)express_dynamic.o $(EXPRESS_LIBS) -ldyna
################################
# STEP applications with Express report generators
# statically bound
#LIBS = $ (STEP LIBS)# dynamically bound
#LIBS = $(PDESLIBDIR)express_dynamic.o $(STEP_LIBS) -ldyna
################################
# STEP application with no report generators
#LIBS = $(STEP_LIBS)
################################
# Pure Express application with no report generators
#LIBS = $(EXPRESS LIBS)################################################################
# List all of your object files here. If you are building a
# translator which will dynamically load its report generators,
# do not list any output modules here.
################################################################
# Object files for Fed-X or STEPparse translator with dynamically
# loaded report generators
#OFILES =
# Object files for STEPparse translator with STEP report
# generator statically loaded
#OFILES = step_output_step.o
# Object files for Fed-X translator with Smalltalk-80 report
# generator statically loaded
#OFILES = output_smalltalk.o
################################################################
# List all of your libraries here
################################################################
MYLIBS =
################################################################
# The name of the executable to build
################################################################
PROG =
```
################################################################ # Here's the rule that builds the executable.

## **B The** Makefile **Template**

```
#
# This is a Makefile template for translators and other applications
# which use the Express and/or STEP Working Forms from the NIST PDES
# Toolkit.
#
# This software was developed by U.S. Government employees as part of
# their official duties and is not subject to copyright.
#
# Pick up default macros and rules
include ../../include/make_rules
################################
# Pick a C compiler ... any C compiler!
################################
\#CC = \$ (Unix CC)CC = S(GCC)################################
# User-definable flags to CC:
# Put whatever you want in here!
################################
#MY CFLAGS = -q -O
MY \overline{CFLAGS} = -g
################################
# CC flags for Express and STEP
#
# Use the first form for STEP applications.
# Use the second if only Express is required.
################################
CFLAGS = $(STEP CFLAGS) $(MY CFLAGS)
\#CFLAGS = \S (EXPRESS CFLAGS) \overline{S} (MY CFLAGS)
################################
# Default rule to compile C source files
#
# You probably shouldn't need to change this ...
################################
#.c.o:
# $(CC) $(CFLAGS) -c $*.c
################################################################
#
# Library Selection
#
# Select the first one of the following forms which describes your
# application. For further discussion, see "The NIST PDES Toolkit:
# Technical Fundamentals."
#
################################################################
################################
# STEPparse translators/applications:
# with statically bound report generators
#LIBS = $ (STEP LIBS)
```
# **A References**

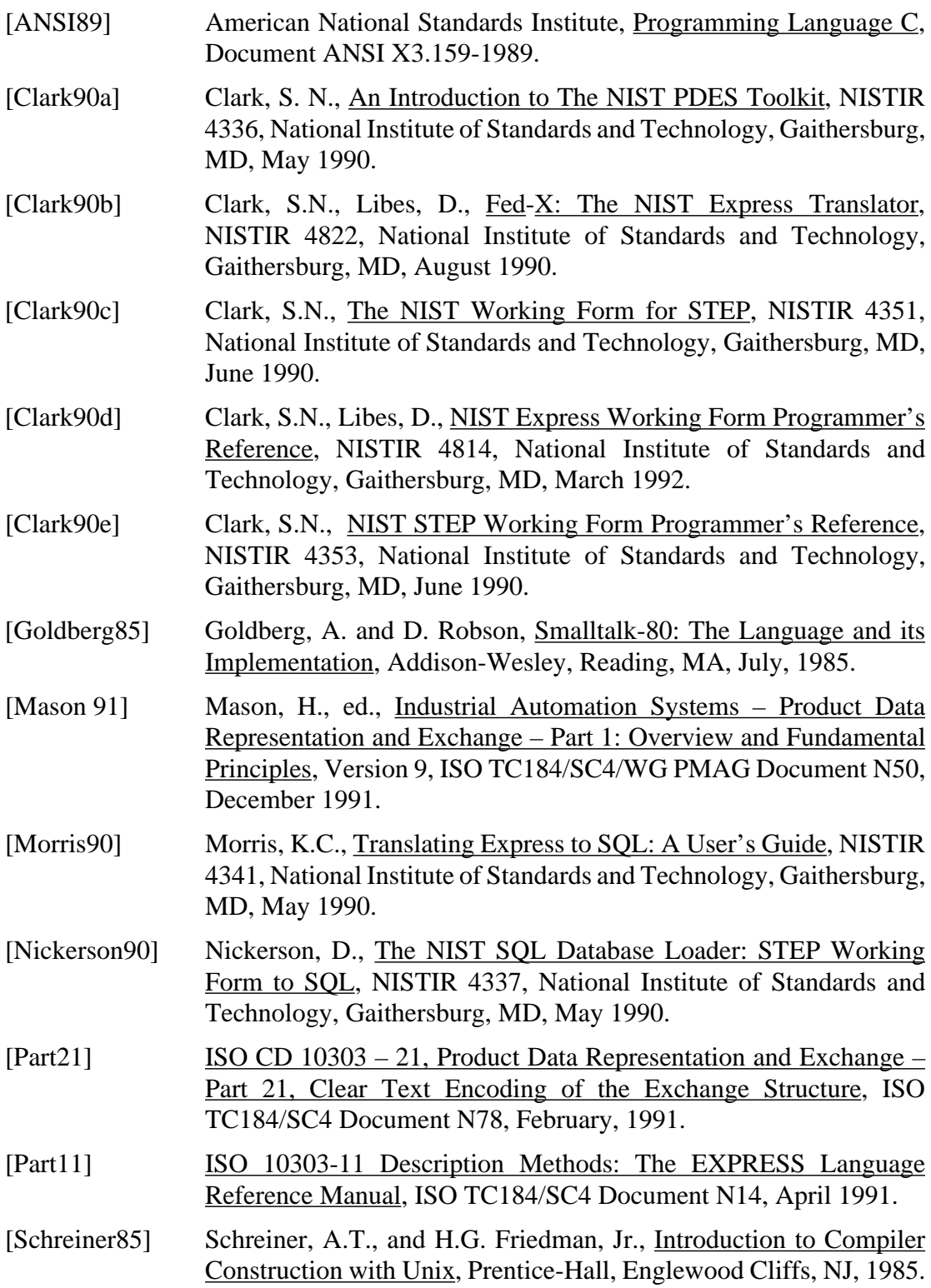

 $\overline{\mathbf{I}}$ 

Ι

#### **4.3 BSD Unix Dynamic Loading:** libdyna.a

This package was retrieved from the Internet. Authorship information seems to have been lost. The routines provided are at the level of reading a . out headers and walking through symbol tables. We will not attempt to document this library; there are .doc files in the source directory, ~pdes/src/libdyna/, which include examples of the package's use.

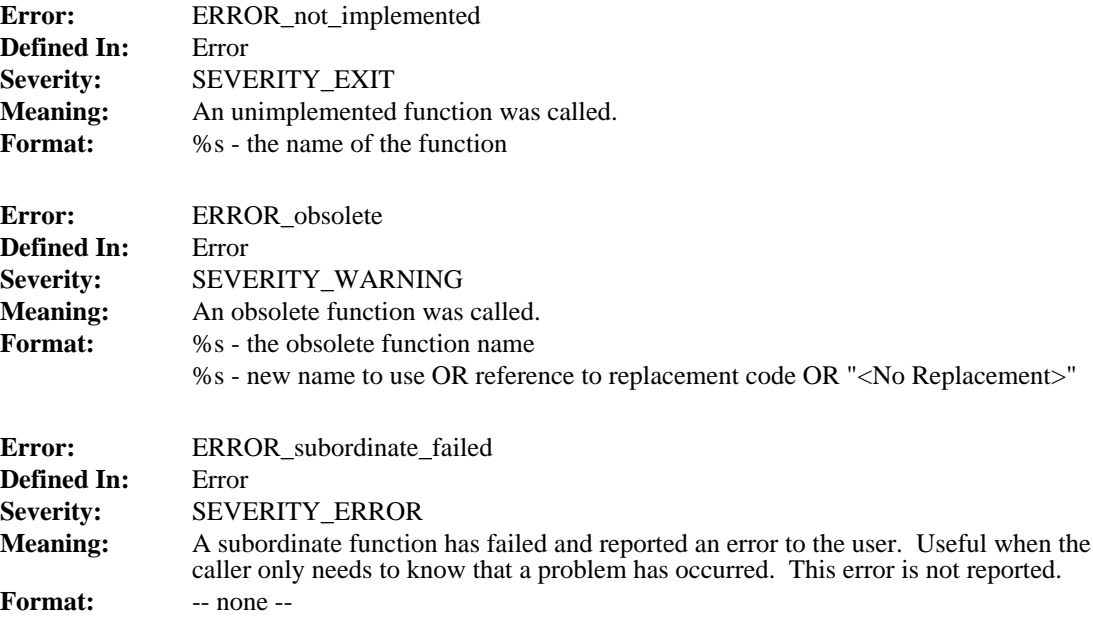

#### **4.2 The Bison Support Library:** libbison.a

The Bison support library is based on the standard Unix Yacc support library libyacc.a., with modifications to support better error handling/reporting, implementation differences between Yacc and Bison (and also between Lex and Flex), and more careful use of global variables, this latter to allow more than one Bison parser to be linked into a single executable. The library is in ~pdes/lib/libbison.a, and sources can be found in ~pdes/src/libbison/.

The definitions of yyerror() in yyerror.c and yywhere() in yywhere.c are from [Schreiner85].

Several variable declarations in these two files had to be modifed for Bison/Flex parsers. A documented difference between Lex and Flex is that the token buffer, yytext, is declared as a char\* in Flex and as a char[] in Lex. Also, Flex does not provide Lex's yyleng variable. Other variables which need to be declared extern in Bison parsers so as not to collide when multiple parsers are linked together have storage allocated in yyvars.c. This file also defines a function yynewparse(), which can be used to restart a Bison parser.

A word on the ~pdes/etc/uniquify  $*$  scripts. These csh scripts modify the code produced by Yacc/Bison/Lex/Flex so that multiple scanners and parsers can coexist in a single executable. For the most part, it is sufficient to change some global variable declarations to be static. Each script strips any of several suffixes off of the filename it is given to determine the actual name of the parser/scanner and then prepends this name to type and function declarations which are externally visible. Thus, a parser called expyacc.y ends up with the entry point exp\_yyparse(), expects tokens of type exp\_YYSTYPE, and calls exp\_yylex() to get these tokens. Similarly, a scanner called stepscan.l would provide step\_yylex() as an entry point, and would produce tokens of type step\_YYSTYPE.

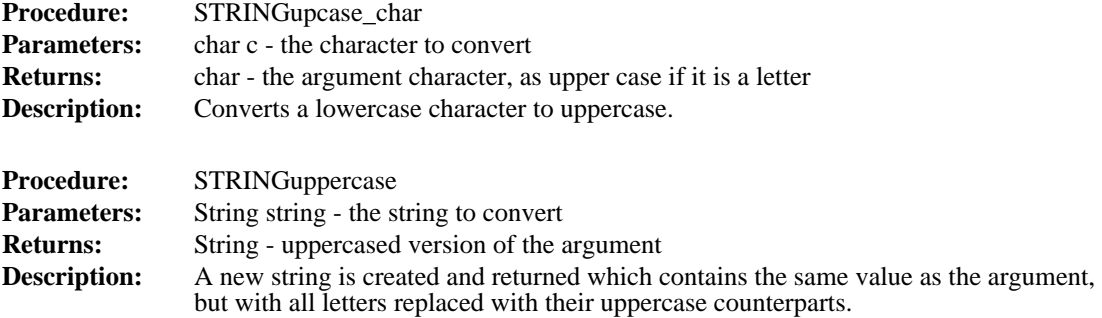

#### **4.1.11 Error Codes**

 $\begin{array}{c} \rule{0pt}{2.5ex} \rule{0pt}{2.5ex} \rule{0$ 

This section specifies all of the Errors which are defined in libmisc.a. Note that each is a global variable; storage is allocated for each by the module named.

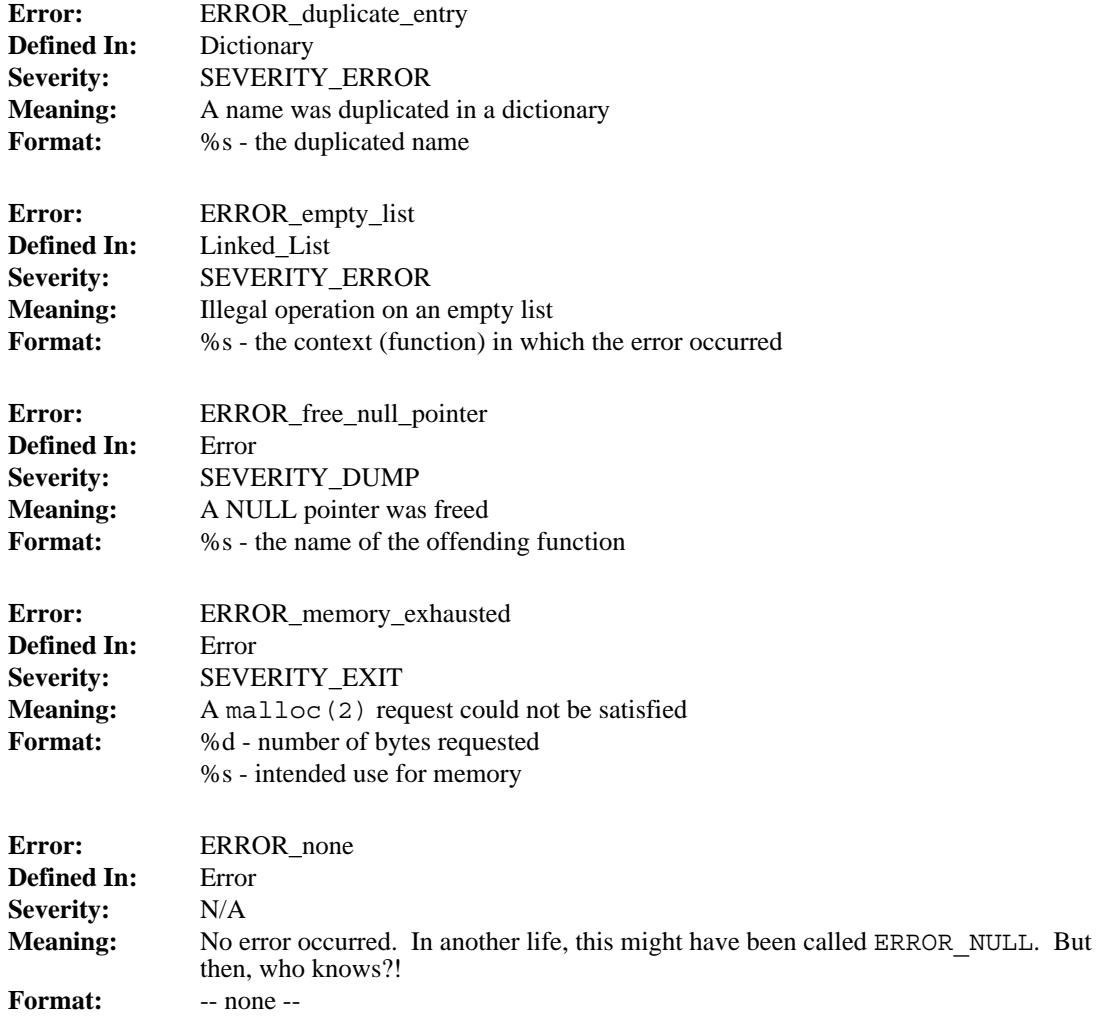

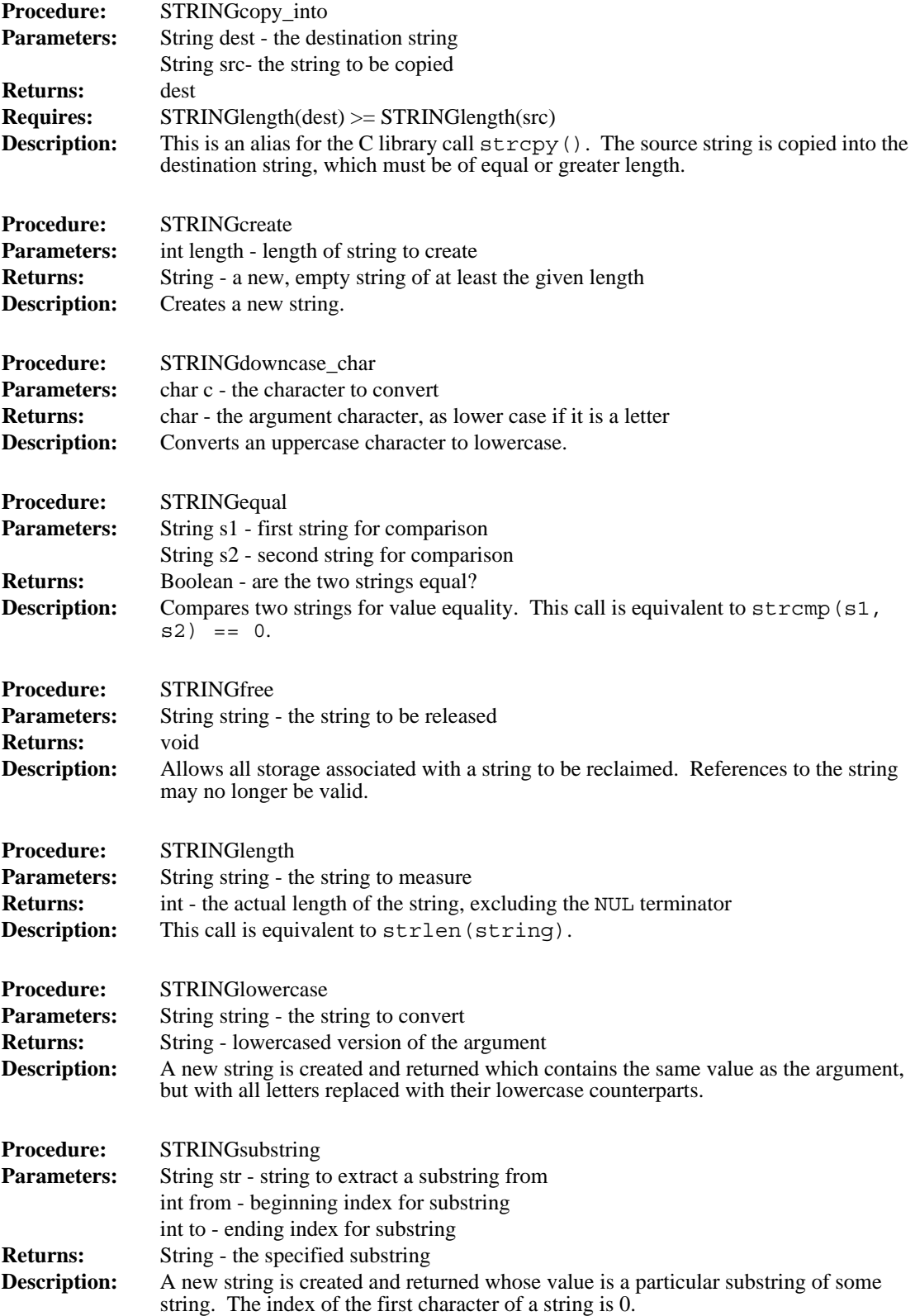

 $\mathbf{I}$ 

 $\begin{array}{c} \rule{0pt}{2.5ex} \rule{0pt}{2.5ex} \rule{0$ 

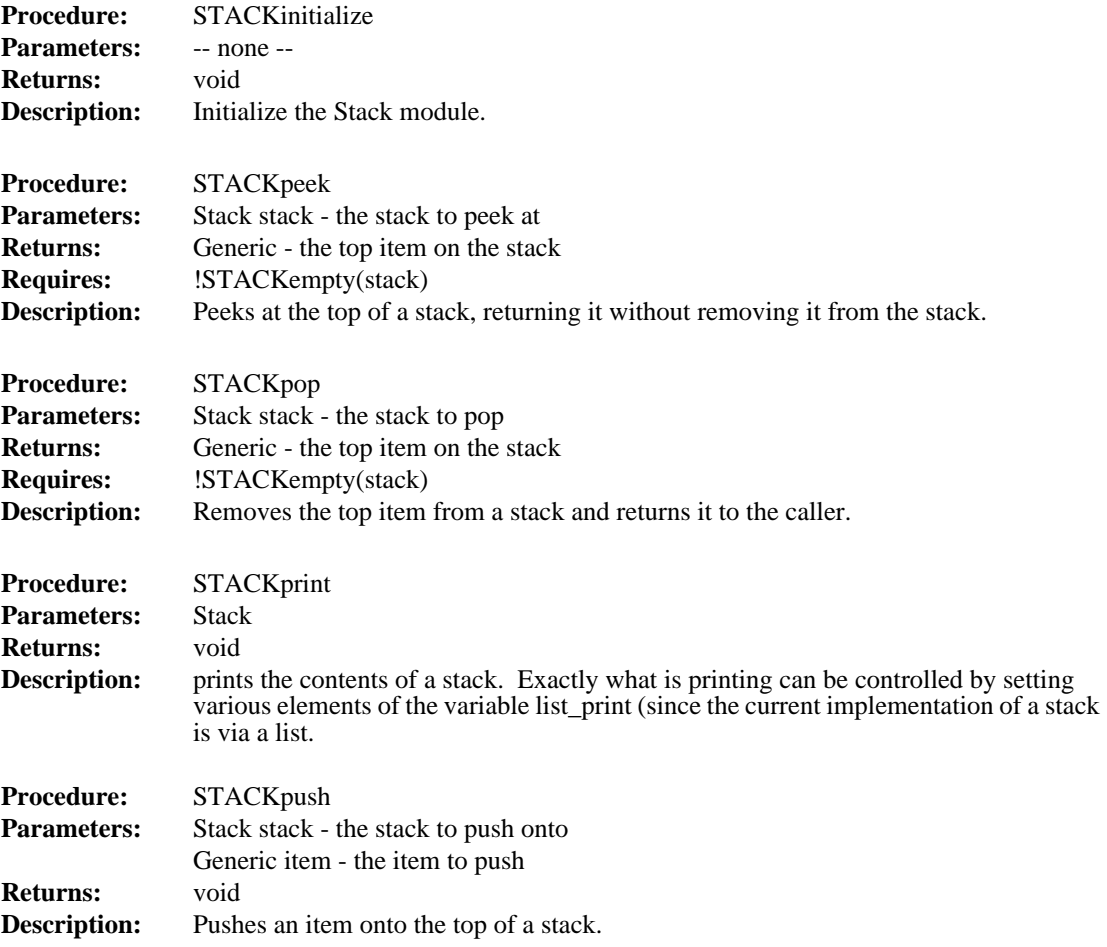

#### **4.1.10 String**

This module defines macros and functions for manipulating C strings. Some routines provide special functionality, while others simply rename standard calls from the C library to fit the naming scheme of the Toolkit. The String type is a synonym for char\*.

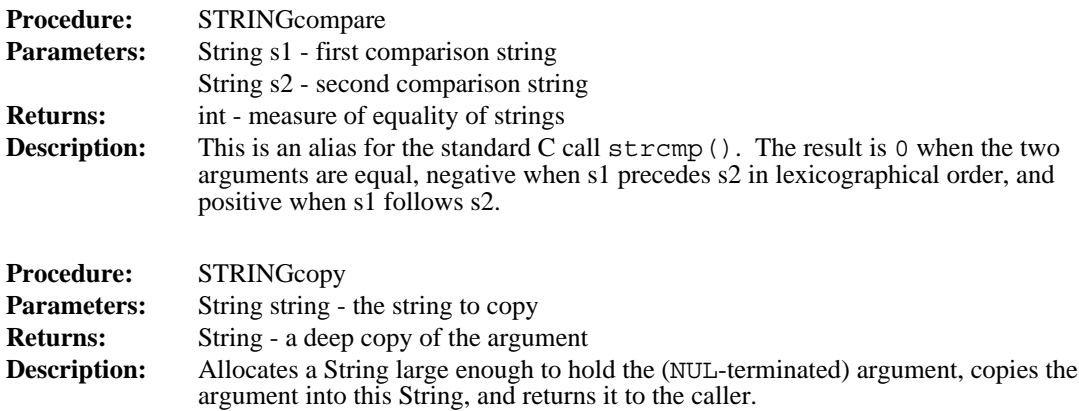

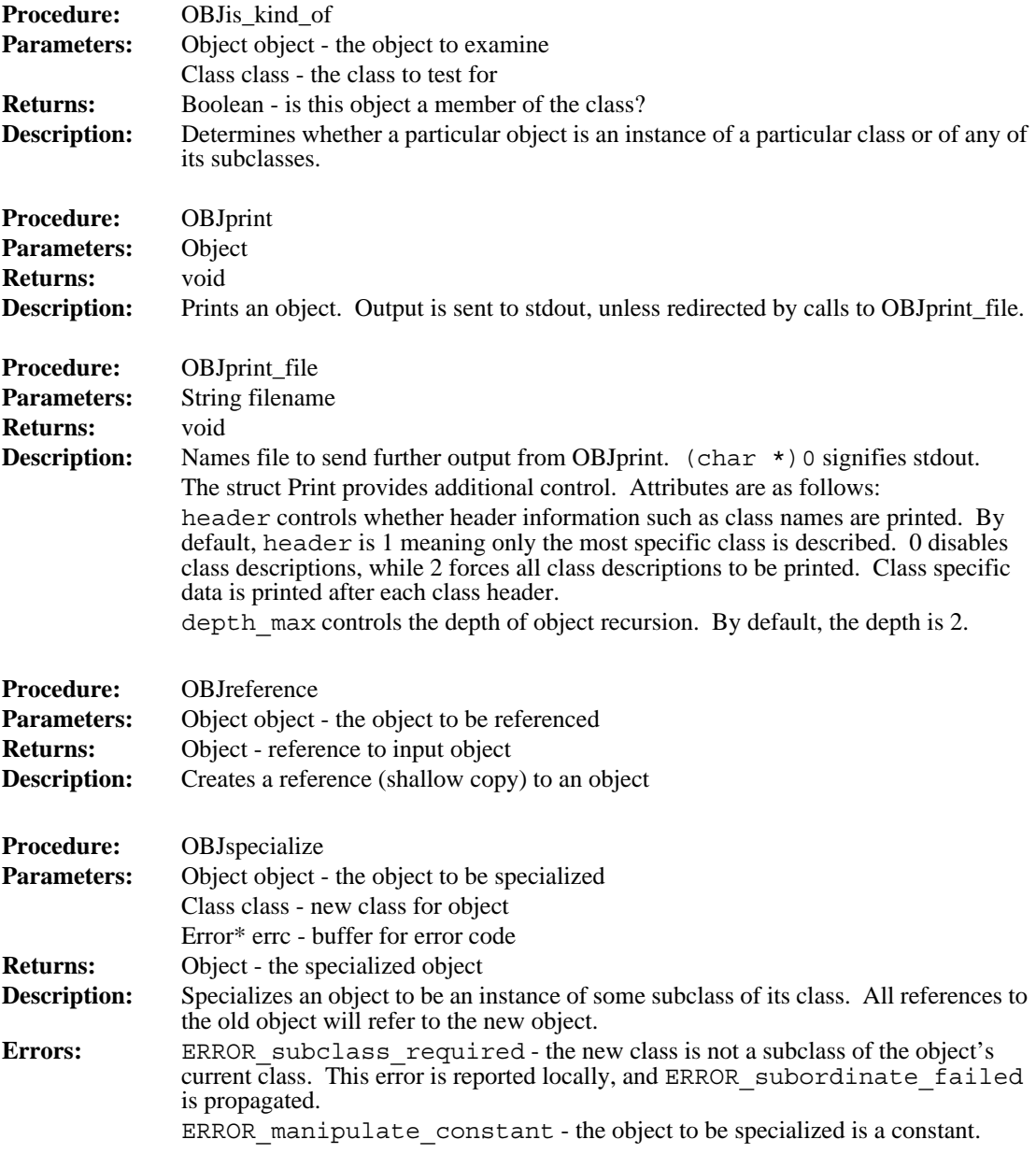

#### **4.1.9 Stack**

This module implements the classic LIFO Stack. It is implemented as a set of macros wrapped around the Linked List abstraction. Stacks may be heterogeneous.

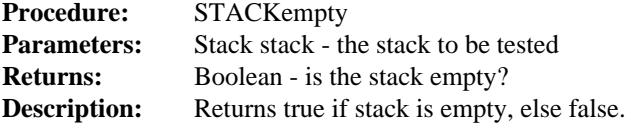

 $\mathbf I$ 

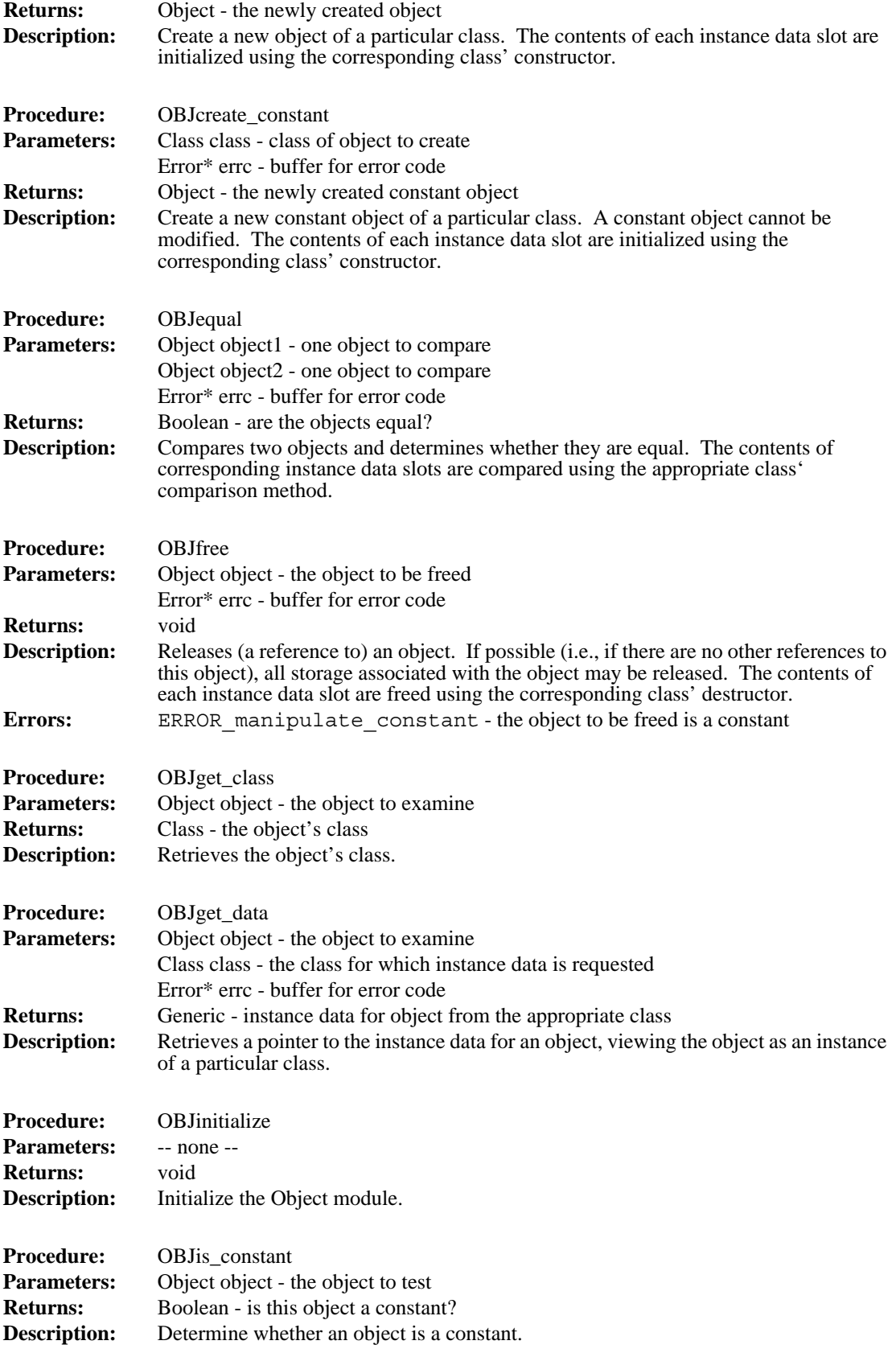

Г I

ı

I

I

I

#### **4.1.8 Object**

Together with the Class module, this module provides an object-oriented framework on which class hierarcies with data inheritance can be built. One aspect of the Class/Object representation deserves comment. An Object is represented as a header block and a set of instance data slots. Each slot contains the instance data specific to a particular class in the ancestry of the Object's class. For example, if Cartesian\_Point is a subclass of Point, and Point is a subclass of Geometry, which has no superclass, then an instance of Cartesian\_Point will contain three slots. The first will contain instance data for a generic Geometry object; the next will contain the data for a Point object; and the last will contain the instance data which is specific to a Cartesian\_Point. The instance data required by a particular class, then, is always found in the same slot: In the example above, Geometry data will always be found in slot 0, and Cartesian\_Point data in slot 2. This slot number is recorded in the definition of a Class. A call is provided to retrieve the instance data from a particular Class' slot in an Object (see OBJget data()).

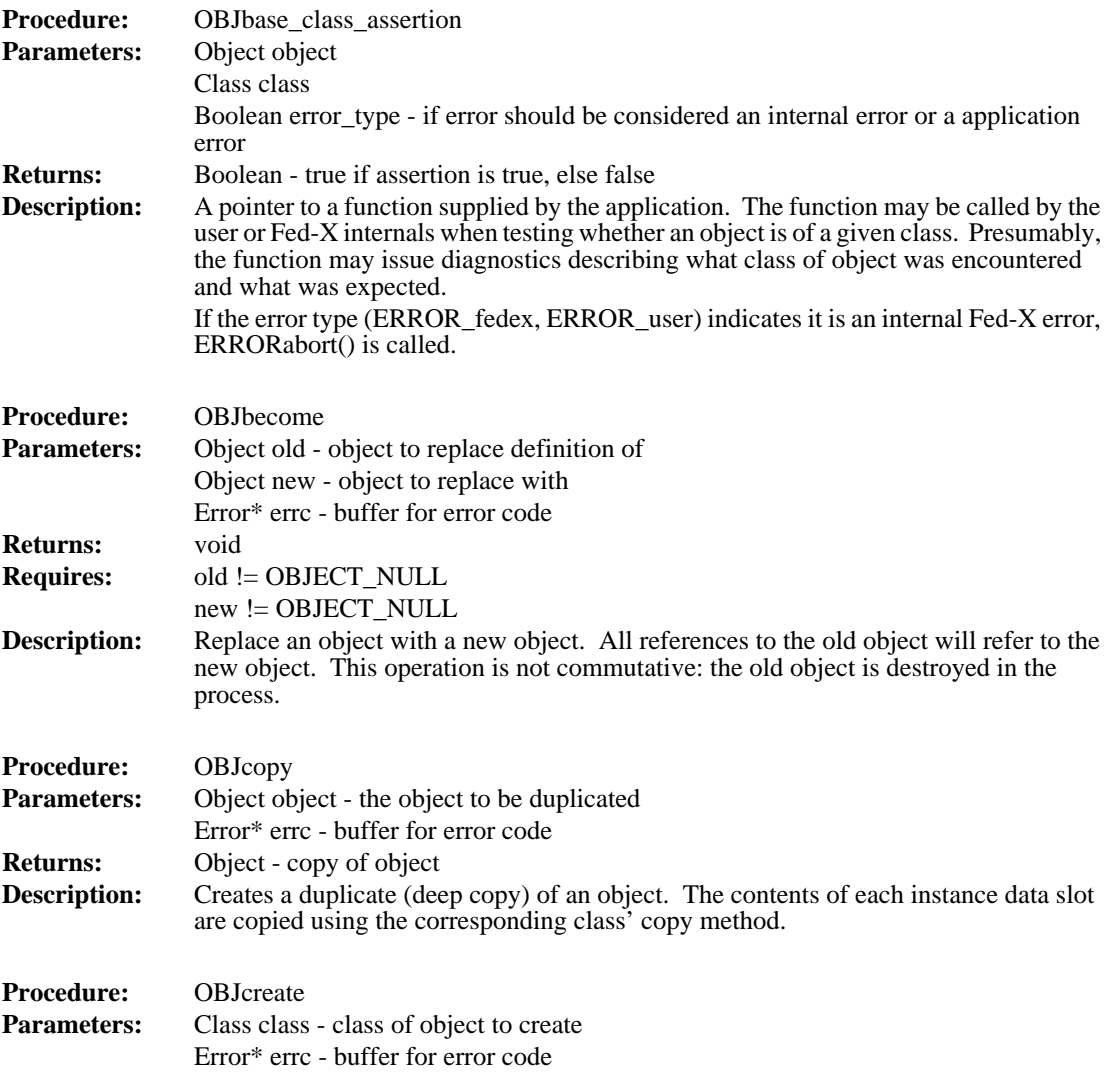

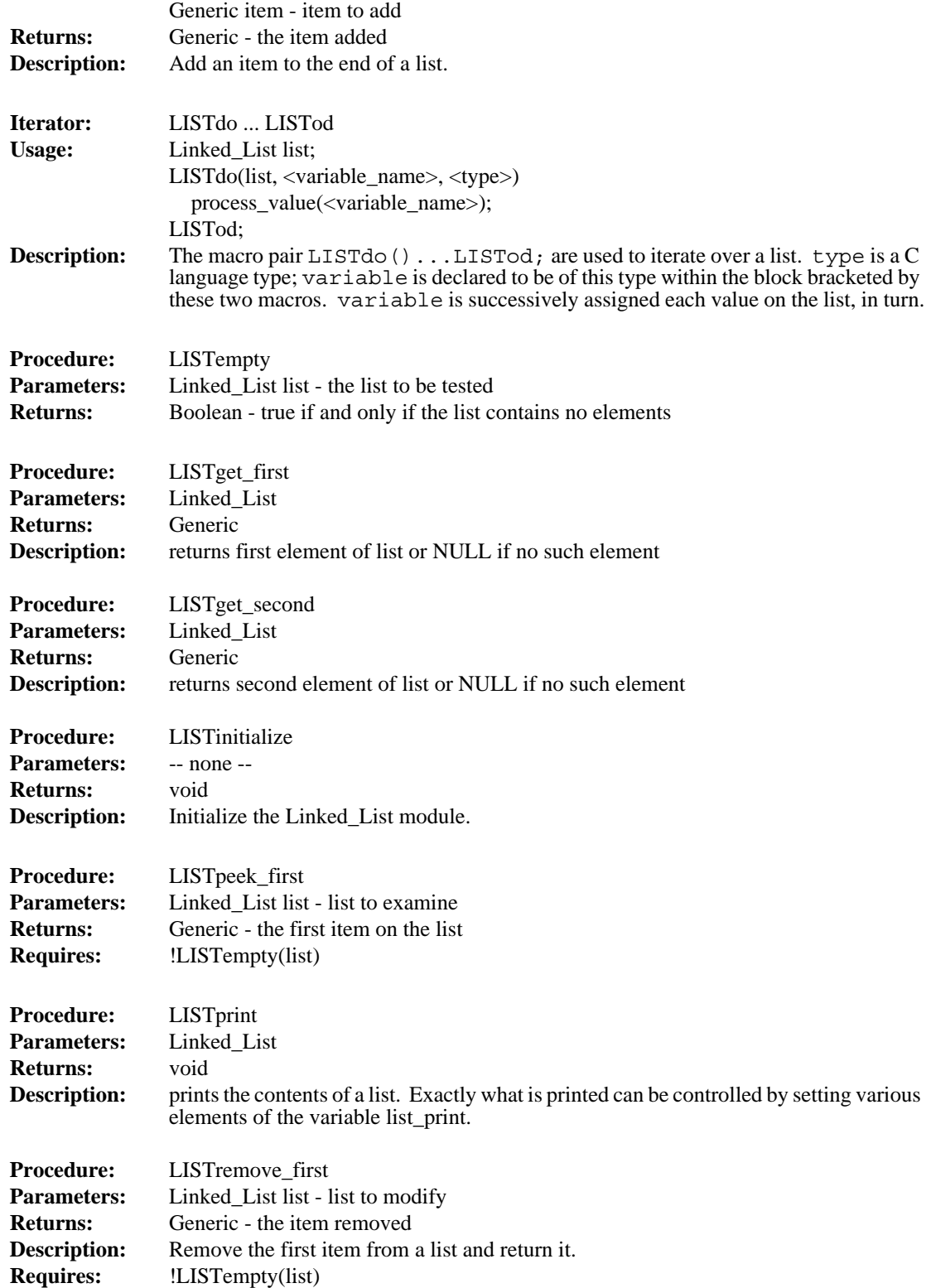

 $\mathbf{I}$ 

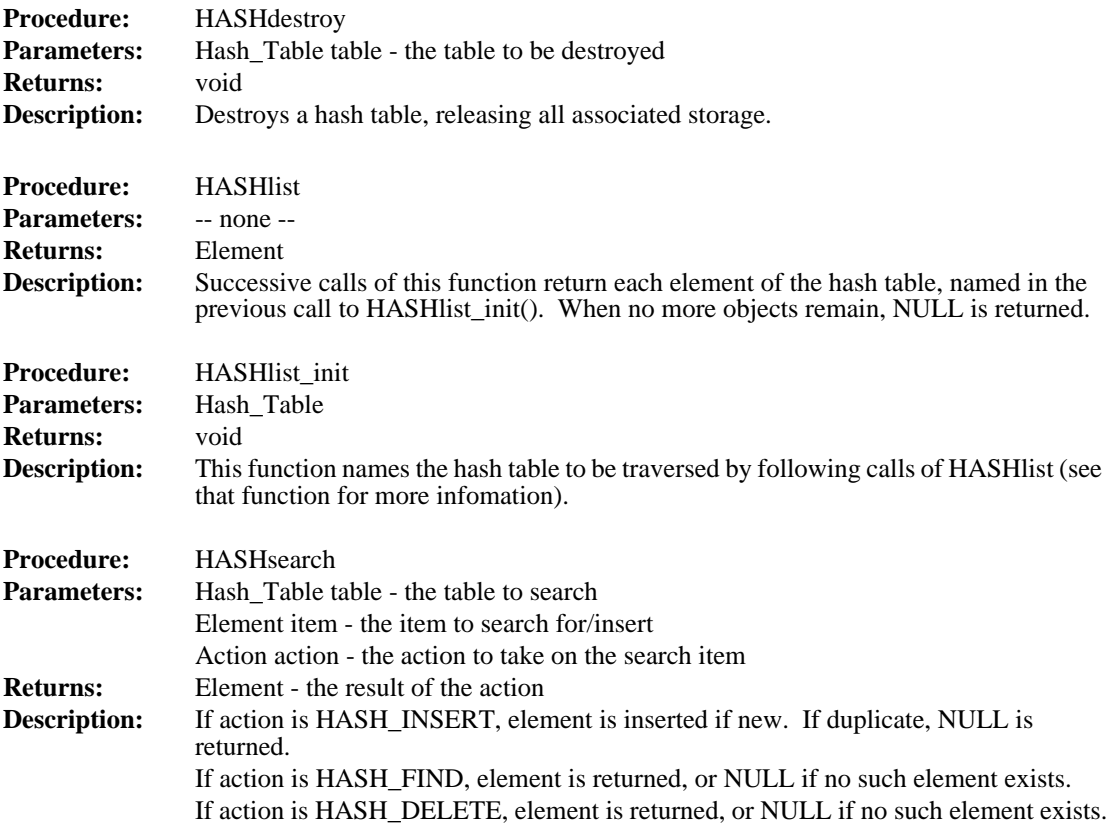

#### **4.1.7 Linked List**

 $\mathbf I$ 

The Linked List abstraction represents heterogeneous linked lists. Each element of a list is treated as an object of type Generic; any object which can be cast to this type can be stored in a list. Note that the programmer must provide a mechanism for determining the type of an object retrieved from a list: this module maintains no such type information.

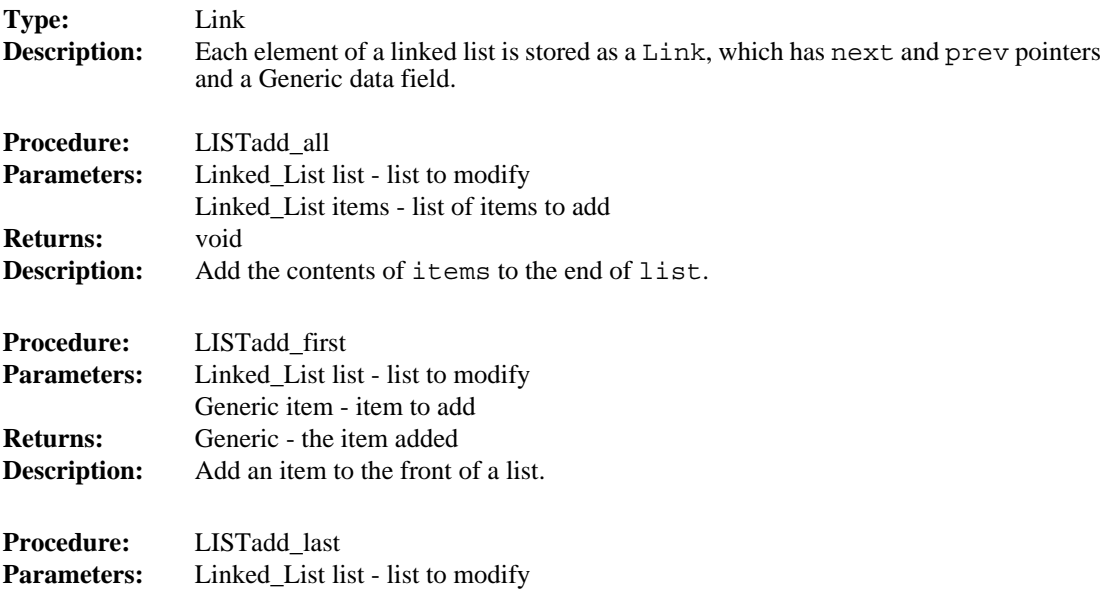

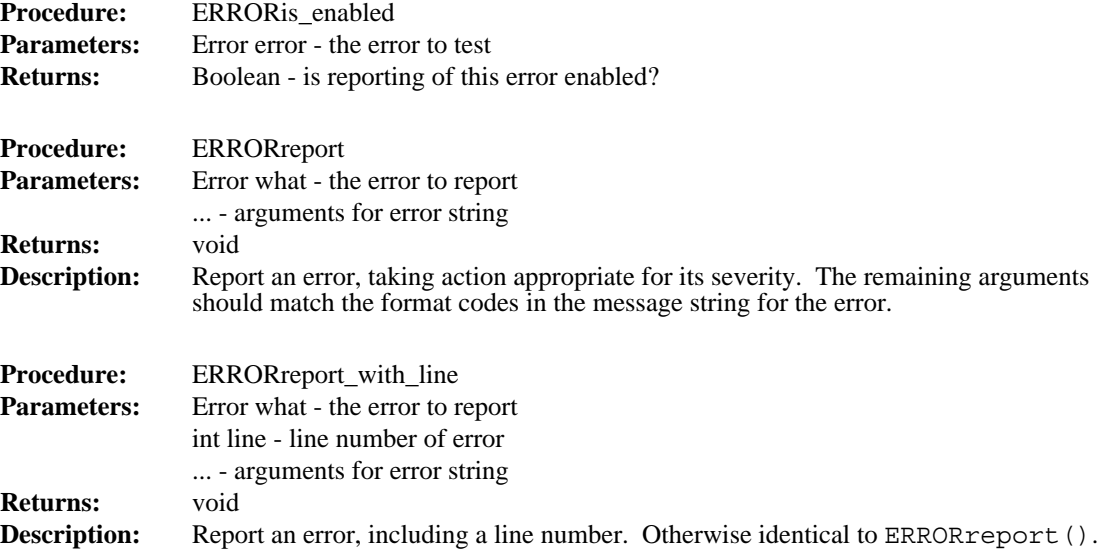

#### **4.1.6 Hash**

The Hash module emulates Unix's hsearch(3) package with dynamic hashing. The module header reads, in part:

> Dynamic hashing, after CACM April 1988 pp 446-457, by Per-Ake Larson. Coded into C, with minor code improvements, and with hsearch(3) interface,

by ejp@ausmelb.oz, Jul 26, 1988: 13:16;

The code was downloaded from the Internet, and modified significantly in order to support hash table traversal, hash table copying, entry deletion, detecting duplicate entries or removal of nonexistent entries.

Note that all entries in the hash table are shallow copies.

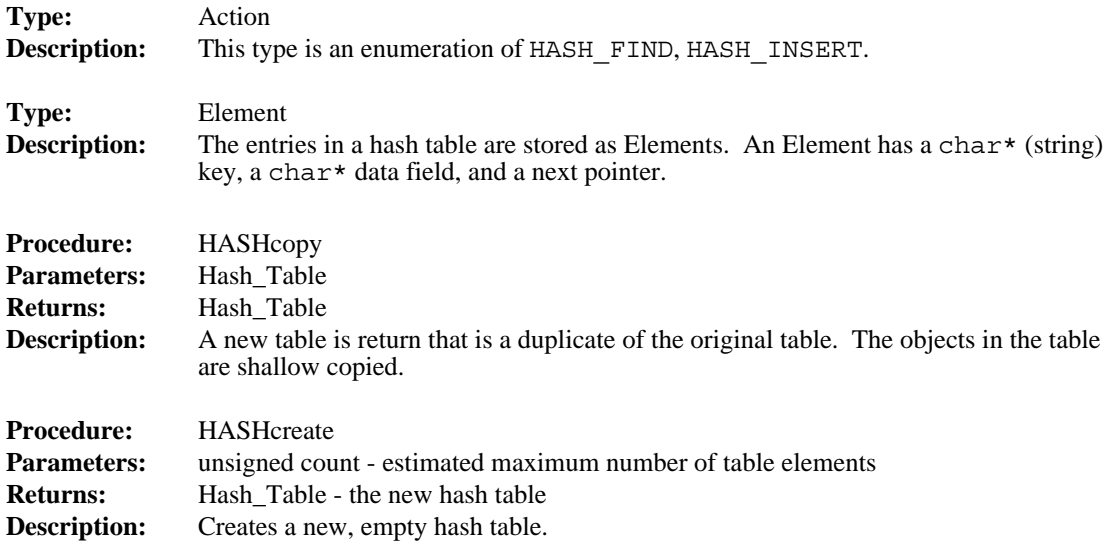

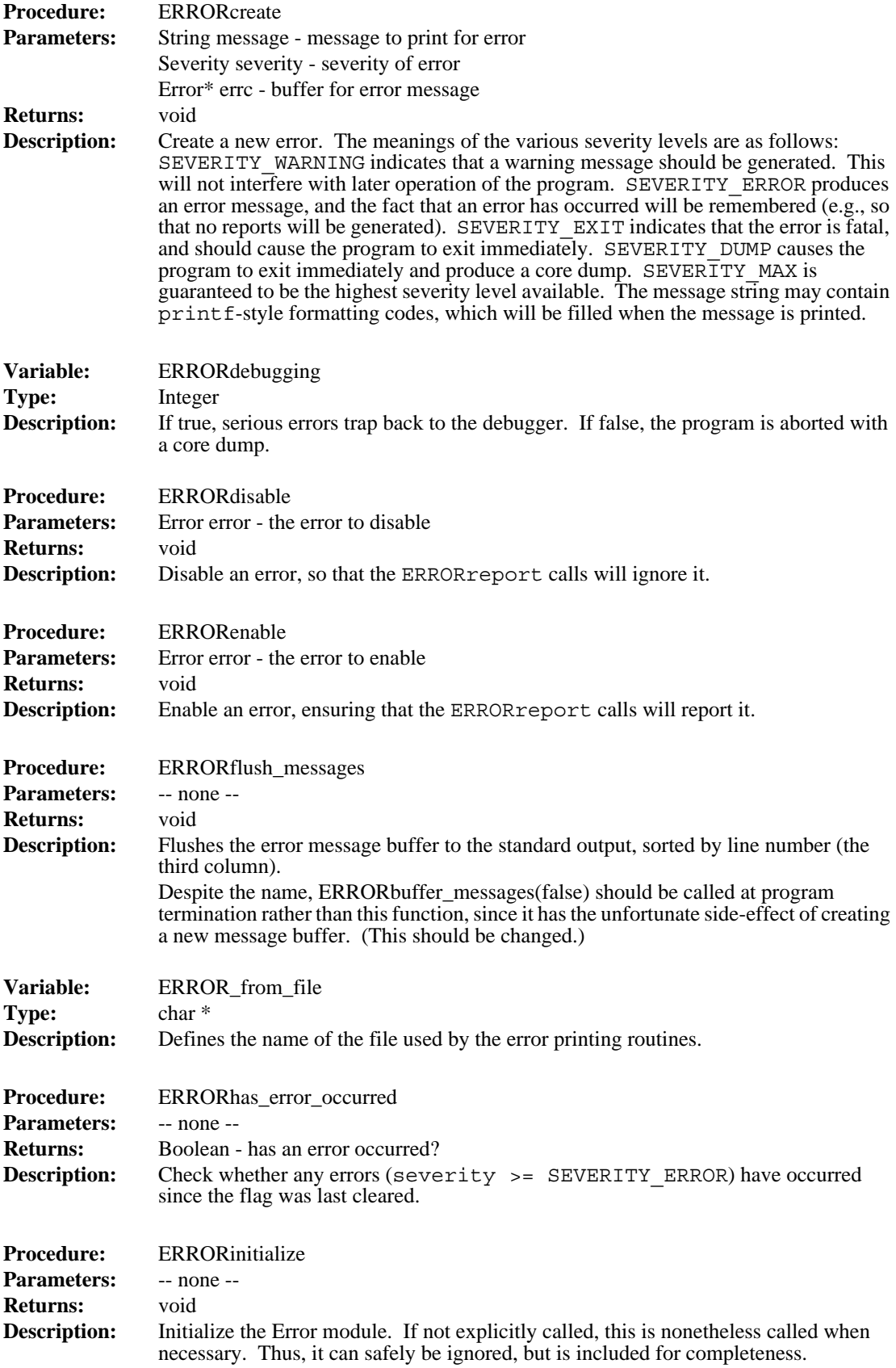

For greater flexibility in error reporting, Errors can be enabled and disabled individually. Disabled errors which are given to ERRORreport() will be ignored, just as ER-ROR none is.

An alternate routine for reporting errors is ERRORreport with line(), which inserts a line number indication at the beginning of a message. Particularly when line numbers are included, it may be useful to sort error messages before printing them. This can be done by asking that error messages be buffered. When this message buffer is flushed, its contents are sorted according to the third column, which is where ER-RORreport with line() puts the line number. This feature is used in the second pass of Fed-X, for example, where the Express Working Form data structures are walked in the most convenient order, which bears little resemblance to the order in which the original constructs appeared in the source file. Any error messages encountered are buffered, and all are sorted and flushed after the entire pass is complete, resulting in sensibly ordered output.

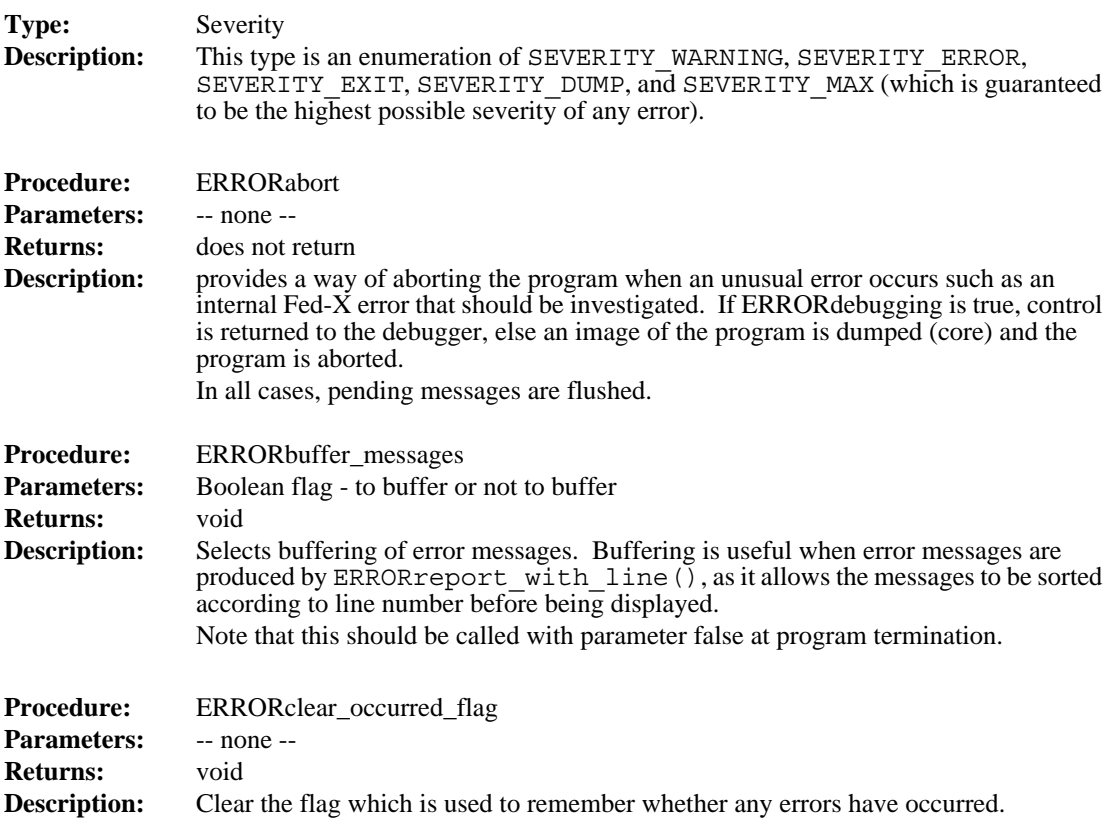

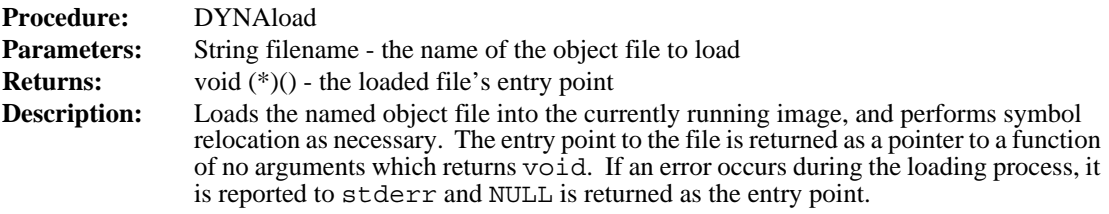

#### **4.1.5 Error**

Error reporting throughout the Toolkit is managed by the Error abstraction. This module was not present in the initial Toolkit design; rather, it has grown in response to needs which have appeared over the course of the Toolkit's development. Some of the specifications and behavior thus seem contrived. The Error module allows subordinate routines to report error conditions to their callers, and allows the callers to strongly influence the form of the message reported to the user. In order to do this, the caller is trusted to test for and report error conditions. A caller who breaches this trust is asking for trouble, since it is the act of actually reporting the error which gives control of the program to the Error module, allowing it to take appropriate steps (such as halting the program on a fatal error).

Modules which may wish to report error conditions create instances of type Error at initialization time. Routines which may report errors then expect a pointer to an error buffer as a parameter, declared by convention as the last parameter, Error \* errc. On exit, this buffer will contain either ERROR\_none, indicating successful completion, or some error code. The caller may then report the error, filling in the necessary blanks in the format specification (see below), attempt to recover, or simply ignore it (realizing that ignoring any but the most innocuous errors will most likely lead to trouble later on).

An Error has two main components. The severity of an error indicates how serious the error is. A warning may be reported to the user, but is not really considered an error. Continuing past a warning, or even 100 warnings, should cause no serious problems. An error, on the other hand, must be noted by the program: The program need not halt immediately, but at some point in the future, it will become impossible to proceed. An error of "exit" severity causes the program to exit immediately, as gracefully as possible. An error of "dump" severity causes the program to dump core and exit immediately. All of these actions are taken only when the error is reported (with ERRORreport()), rather than when the error is discovered.

The other component of an error is its text. This is a printf-style format string, whose arguments will be filled in when the error is reported. For example, the text for ERROR memory exhausted is "Out of memory allocating %d for %s." When this error is reported, the amount of memory requested and its intended purpose should be provided by the programmer:

```
ERRORreport(ERROR_memory_exhausted,
              block size, "file buffer block");
For specifications of the Errors defined in libmisc.a, see section 4.1.11.
```
 $\blacksquare$ 

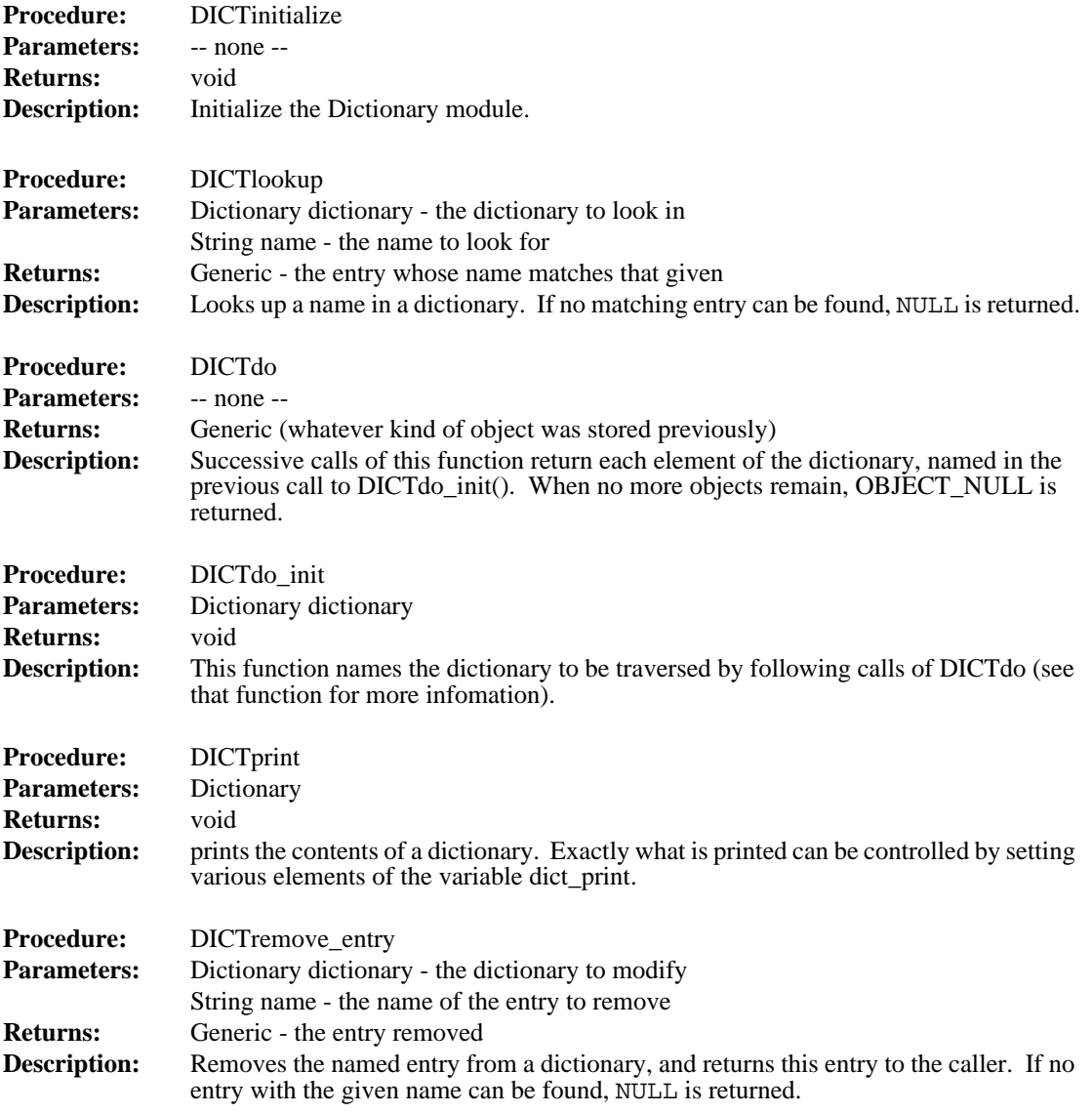

#### **4.1.4 Dynamic**

This module puts a clean wrapper on the routines in libdyna.a (see section 4.3). Only two calls are provided.

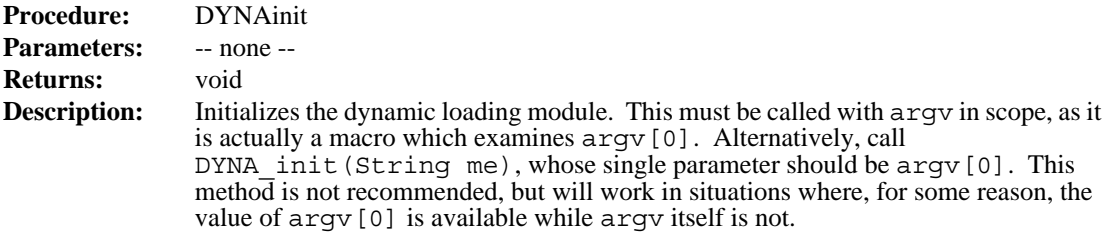

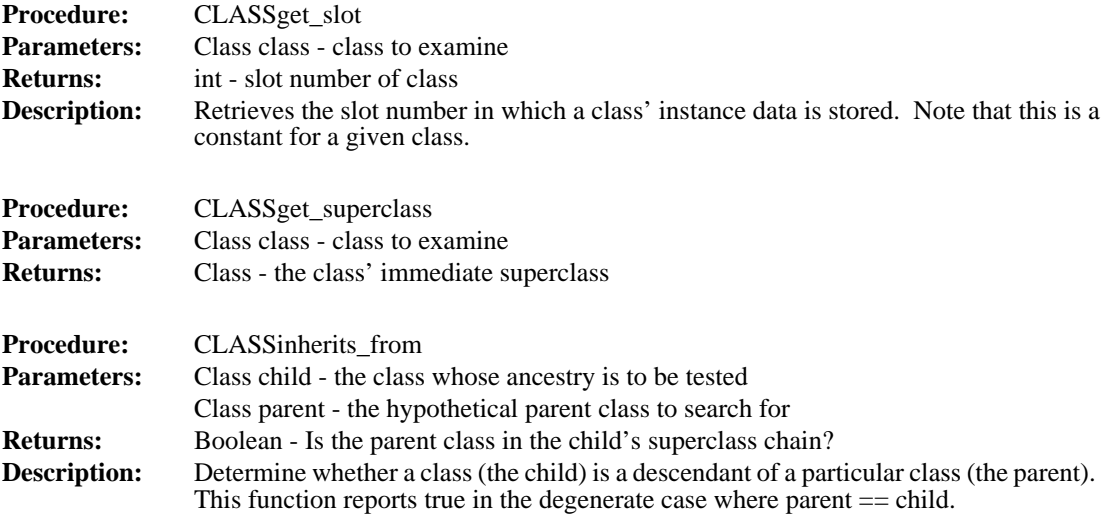

#### **4.1.3 Dictionary**

A Dictionary consists of a naming function and a homogeneous collection. The collection is ordered alphabetically according to the items' names, as reported by the naming function. The current implementation of this module makes no claim to efficiency: it is simply a wrapper around the Linked List module. Entries are added by insertion sort, and retrieval is by linear search.

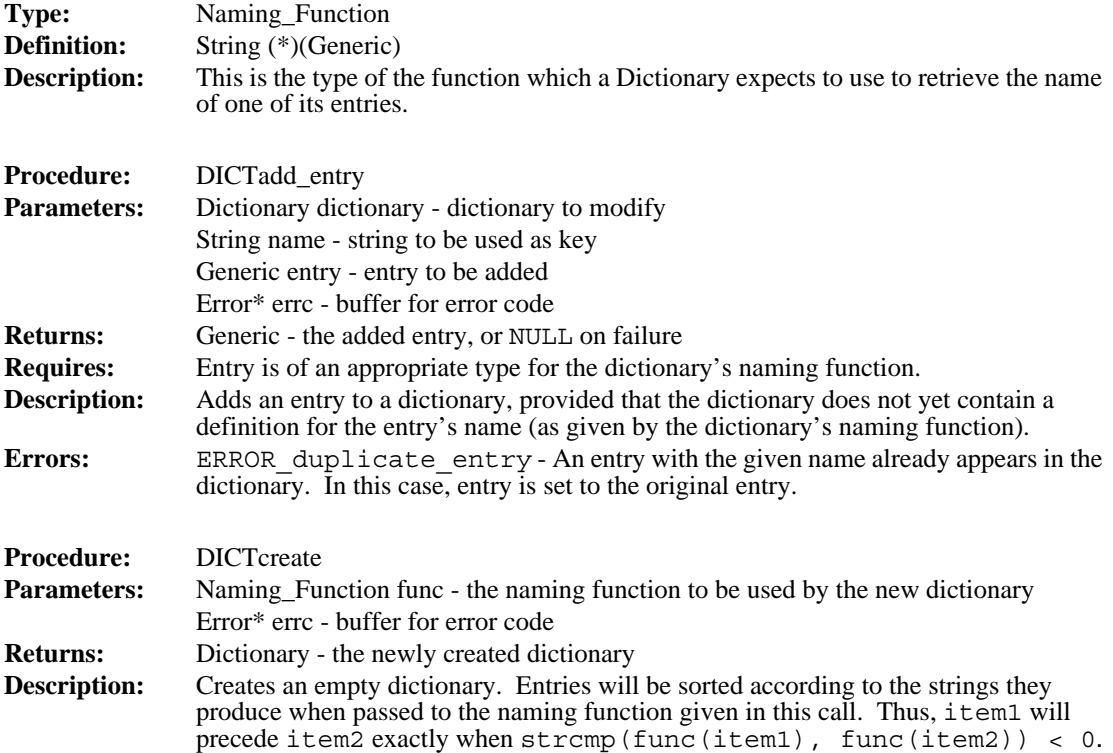

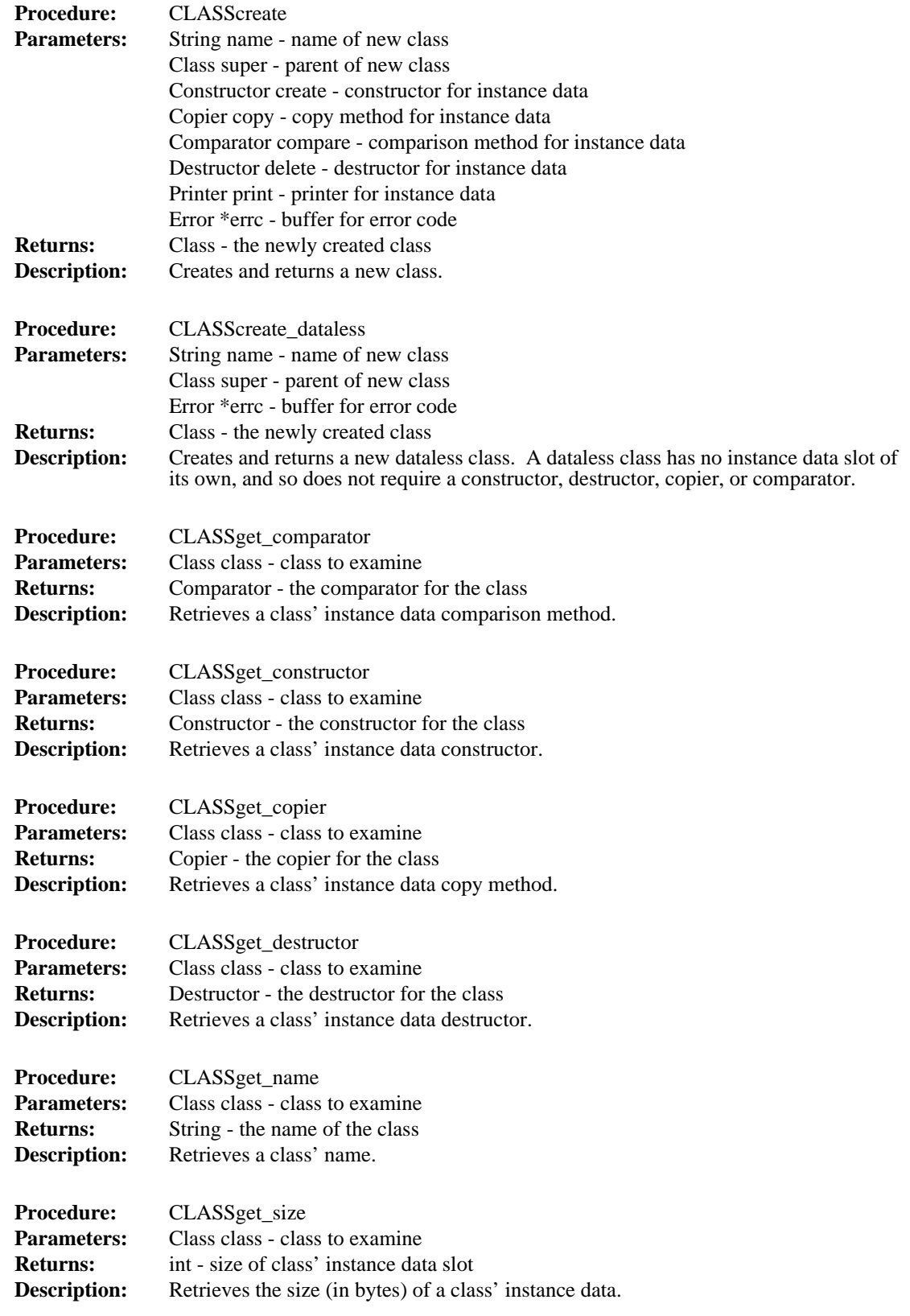

I

I

 $\mathbf{I}$ 

~pdes/lib/libmisc.a, and the sources can be found in ~pdes/src/libmisc/ (.h files in ~pdes/include/).

The file ~pdes/include/basic.h includes various simple definitions: a typedef Boolean, as an enumeration of {false, true}; a Generic pointer type; MAX and MIN macros, etc. It is included by every source file in the Toolkit.

Only error codes unique to each routine, are listed after each description.

#### **4.1.1 Boolean**

In almost all cases, booleans are manipulated as primitives by the C runtimes. One exception exists – printing.

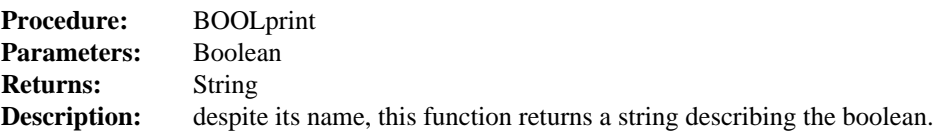

#### **4.1.2 Class**

A Class encapsulates meta-data about a class of similar data objects. It includes various generic manipulation functions and information about how instances of the class are arranged in memory.

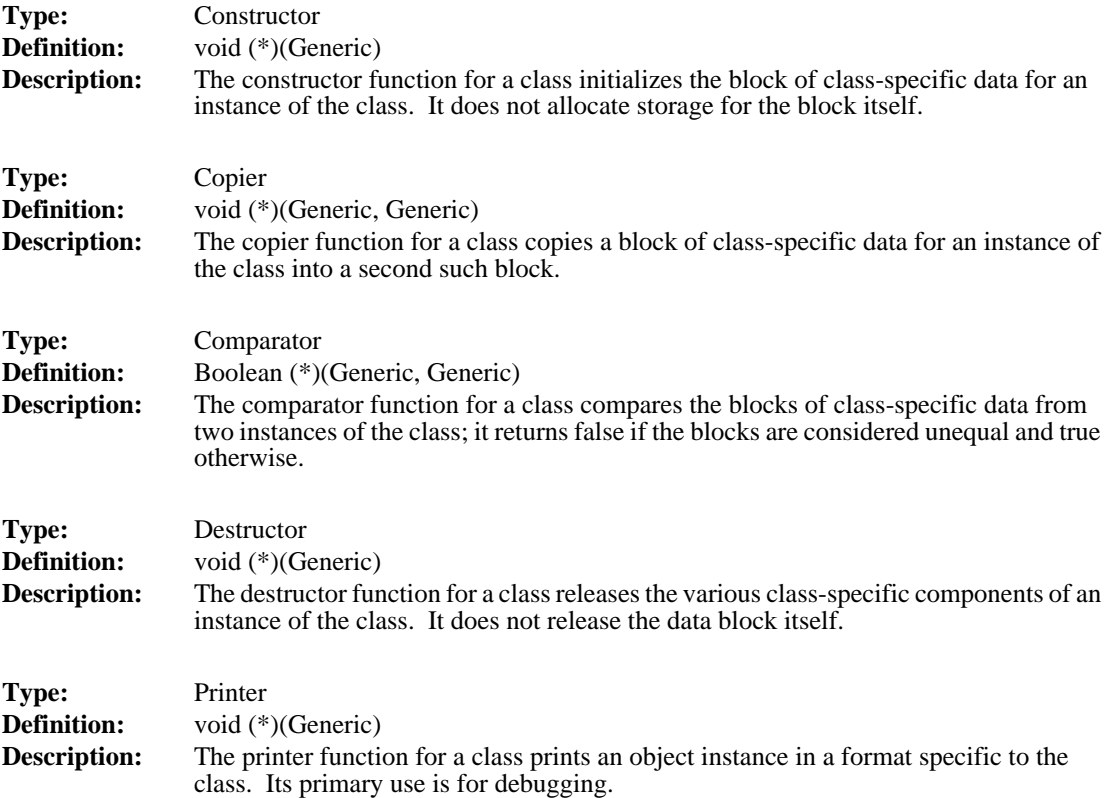

definitions of main() which are used to drive the respective translators; source code for these can be found in ~pdes/src/step/step.c and ~pdes/src/express/fedex.c, respectively. These might serve as useful starting points for other applications. In general, the first two passes of the Express parser  $(EXPRESSpass 1()$  and  $EXPRESSpass 2()$  will have to be run in any application, unless a conceptual schema is to be built by hand. EXPRESSpass\_3() invokes a report generator via the selected linkage mechanism. The call which invokes the STEP parser is STEPparse(); this is the simplest way of building an instantiated STEP model. A STEP report generator is invoked by calling STEPreport(); unfortunately, Express and STEP report generators and associated linkages currently cannot coexist in a single executable. This restriction is not due to anything fundamental, and so may disappear should there be sufficient demand.

Assume for the moment that no STEP or Express report generators are needed. In this case, it is quite simple to configure the Makefile to use one or both of the Working Form(s): First, set LIBS to either  $\frac{1}{5}$  (STEP LIBS) or  $\frac{1}{5}$  (EXP LIBS), depending on which Working Form is needed (remember that the former includes the latter, so that it is never necessary to use both macros at once). These are the last two sample definitions in the library selection section. Next, in OFILES and MY\_LIBS list the object files and libraries which the application uses. Bear in mind that the application's main() must appear in  $\zeta$  (OFILES) in order to override the default one which will otherwise be found in one of the Working Form libraries. Finally, be sure to set PROG to the name of the application which will be built.

We now return to the problem of an application which will use a STEP or Express report generator without being just a translator. A main() must be provided for this application and included in the OFILES macro, just as in the previous case. What gets messy is the library selection. To use a Fed-X report generator in an application which uses only the Express working form, or to use a STEPparse report generator in a STEP application, just select the appropriate LIBS macro for a translator with the same report generator linkage, one of the first four sample definitions. To build an application which produces Fed-X reports while using the STEP working form, choose either the static or the dynamic binding option from the section "STEP applications with Express report generators" in the Makefile template. This will select the full set of STEP libraries, and pull in the specified Fed-X output linkage.

# **4 Basic Libraries**

I

This section discusses the three basic libraries in the Toolkit. Portions of the libraries are discussed in varying levels of detail, according to the level of code reuse from other sources (who may or may not provide additional documentation).

#### **4.1 The Library of Miscellany:** libmisc.a

This library contains various modules which are used throughout the Toolkit. The abstractions in most common use are String, Linked\_List, Dictionary, and Error. Other modules in this library are Stack, Dynamic, and Hash. The object library is

translator, the first definition of main() which the linker finds must be the STEPparse driver, which is in libstep.a.

In addition to these libraries, two more pieces of code are needed to build a complete translator: a report generator and a linkage mechanism for this report generator. The latter is needed because the translator can load its report generator(s) in either of two ways: it can load a specific one at compile time, or it can dynamically load one or more at run time. The dynamic approach has at least two major advantages: It allows multiple output formats to be produced by a single executable; and it allows several reports to be created by a single run of the translator, so that the parsing phase need only be executed once. This approach has the unfortunate disadvantage that it is (currently) only available under BSD 4.2 Unix and its derivates; it is therefore considered optional in the current incarnation of the Toolkit.

In the library selection section of the Makefile, the first two options are alternate definitions of LIBS for building a STEP translator. The first is for a translator with a single, statically bound report generator. Since the static linkage facility is included in libstep.a, the linkage mechanism is not explicitly listed. The second alternative, for a translator with dynamically bound report generators, selects ~pdes/lib/step\_dynamic.o to provide the run-time linking mechanism. In addition, it adds libdyna.a to the link.

If a dynamically loading translator is being built, then no report generator object file should be listed in the OFILES macro, since the report generator will be selected at run time. The first sample definition of OFILES is appropriate here. If a report generator is being loaded at build time, then any object files which are needed to implement it should be listed in this macro.

#### **3.2 Fed-X Express Translators**

The process of configuring the Makefile to build an Express translator is similar to that described for STEP translators. The  $\frac{1}{5}$  (EXP LIBS) macro expands to the list of libraries needed to build a Fed-X translator; these include the same libraries listed in \$(STEP\_LIBS), with the exception of libstep.a. Again, there are two possible definitions of LIBS. The first selects a build-time (static) linkage (which is included in libexpress.a); the second adds ~pdes/lib/express\_dynamic.o and ldyna for run-time (dynamic) linkage.

As in the case of a STEP translator, a dynamically bound Express translator requires no object files in \$(OFILES), while a statically bound translator expects to find the report generator in this macro. The first sample definition of OFILES can again be used in the former case.

#### **3.3 Other Applications**

We now turn to the more free-form applications which might make use of the Express and/or STEP working forms. A notable difference between these applications and the translators is that the programmer must define the flow of control, by providing main(). As mentioned above, both the STEP library and the Express library include

I

I

tion," which contains a number of possible definitions. Each option is preceded by a comment describing the situation in which it is appropriate; exactly one definition should be uncommented. Next, two options are given for the CFLAGS macro: one for STEP applications and one for applications which use only Express. This is not a necessary distinction, since things will always build correctly with the former definition; it is provided for the benefit of those who (like the author) prefer possibly inordinate neatness.

There are two macros which can be used to specify the auxiliary object  $(. \circ)$  files and libraries (.a files) required by the application. Object files should be named in the OFILES macro; several sample definitions are included for the applications provided with the toolkit. The macro MYLIBS can contain any additional libraries which are required by the application.

In addition to the fundamental configuration options discussed above, there are several more macros which can be used to make "cosmetic" changes to an application. At the top of the Makefile is a macro called CC, which selects the C compiler to be used. Common options are  $/bin/cc$  (the vendor-supplied compiler under Unix) and \$(GCC), which should point to the Gnu Project's C Compiler. The contents of MY CFLAGS are passed to every invocation of  $\zeta$  (CC); this is the place to add debugging and/or optimization flags, for example. The default rule for compiling .c files (from ~pdes/include/make\_rules) probably should not be changed, but it appears in the template to provide a hook for unforeseen requirements. Finally, toward the end of the Makefile is a macro called PROG. This macro holds the name of the executable which will be built.

The Makefile provides three targets: \$(PROG) rebuilds the application from scratch, as necessary. The relink target assumes that all . o files and libraries are upto-date, and simply relinks the application. This is useful, for example, when one of the Toolkit libraries has been rebuilt, but the application source itself has not been changed. The last target, clean, removes \$(PROG) and \$(OFILES). This rule may be modified for a particular application. Any additional rules which are required to build the application can be added at the end of the Makefile.

#### **3.1 STEPparse STEP Translators**

Ī

I

The first class of applications which we examine are the STEP translators. These programs parse a STEP Physical File into the STEP Working Form and then invoke one or more report generators which traverse these data structures and produce output files containing some or all of the product model represented in a different format.

The Make macro  $\frac{1}{5}$  (STEP LIBS) expands to list all of the libraries needed to create a STEP translator. These include: libstep.a and libexpress.a, the STEP and Express Working Form libraries; libmisc.a and libbison.a; and libl.a, which provides support for lexical analyzers produced by Lex. The first four are located in ~pdes/lib/, while libl.a is normally found in /usr/lib/. The order in which these libraries are listed is significant: libstep and libexpress both include definitions of main(), the standard entry point to a C program. To build a STEP straction defines a constant FOO\_NULL, which represents an empty or missing value of the type.

There are, of course, exceptions to all of these rules. The global variable and enumeration identifier rules are the most frequently broken. Library modules which were developed before all of the rules solidified, as well as components which were not developed locally by the Toolkit project, tend to stretch the rules more than the actual Working Form modules, which have tended to be more dynamic later in the project.

#### **2.2 Object-Oriented Framework Modules:** Class **and** Object

Most of the Working Form abstractions are implemented on top of the Class and Object modules defined in libmisc. Together, these modules provide a simple object-oriented framework on which various abstractions can be built. The Class module manipulates representations of classes in the object-oriented sense, defining management operations for classes of values and representing sub- and supertype relationships between these classes. The Object module supports instantiation of these classes. It actually performs the management operations specified by an Object's class, and interprets the class hierarchy defined by a set of sub- and supertype relationships between classes.

#### **2.3 A Note on Memory Management and Garbage Collection**

In reading various portions of the Toolkit technical documentation, one may get the impression that some reasonably intelligent memory management is done. This is not entirely true. The NIST PDES Toolkit is primarily a research tool. This is especially true of the Express and STEP Working Forms. The Working forms allocate huge chunks of memory without batting an eye, and this memory often is not released until an application exits. Hooks for doing memory management do exist (e.g.,  $OBJfree$ ) and reference counts), and some attempt is made to observe them, but this is not given high priority in the current implementation.

# **3 Compiling With the Toolkit: The** Makefile **Template**

The file ~pdes/src/Template/Makefile (reproduced in Appendix B) in the Toolkit distribution is a skeletal Makefile which can be configured to build a wide variety of applications which use one or both of the Working Forms. This Makefile uses a number of macros and rules which are defined in ~pdes/include/make\_rules. It assumes that the source code for the application to be built resides in ~pdes/src/<appl>/.

The following sections discuss the various classes of applications which can be built, and the appropriate configuration for the Makefile. There are several macros defined in the Makefile which are used to configure an application. The most important, in that it determines how the application will use the Working Form(s), is called LIBS. This macro is defined in the section of the Makefile entitled "Library Selec-

Γ

#### **2.1 Conventions**

Each Working Form is composed of a number of data abstractions. Each of these abstractions is implemented as a separate module. Modules share only their interface specifications with other modules. For example, consider a module called Foo, composed of two C source files,  $f \circ \circ c$  and  $f \circ \circ f$ . The former contains the body of the module, including all non-inlined functions. The latter contains function prototypes for the module, as well as all type and macro definitions. In addition, global variables are defined in foo.h. These declarations are made using the following macros:

```
#ifdef FOO_C
# define GLOBAL
# define INITIALLY(v) = v/* historical */# define INITIALLY1(v1) = \{v1\}# define INITIALLY2(v1, v2) = \{v1, v2\}# define INITIALLY3(v1, v2, v3) = \{v1, v2, v3\}/* the rest (up to 10) omitted */#else
# define GLOBAL extern
# define INITIALLY(v) /* historical */
# define INITIALLY1(v1)
# define INITIALLY2(v1, v2)
# define INITIALLY3(v1, v2, v3)
/* the rest omitted */
#endif FOO_C
GLOBAL int FOO GLOBAL INT INITIALLY1(4);
```
This allows the same declarations to be used both in  $f$ oo.c and in other modules which use it: when foo.h is included in foo.c, FOO\_GLOBAL has storage declared and is initialized. When foo.h is included elsewhere, an uninitialized extern declaration is produced.

Finally,  $f \circ \circ f$ . h contains inline function definitions. If the C compiler supports inline functions (as GCC does), these are declared static inline in every module which includes  $f$  = 0. h, including  $f$  = 0. c itself. Otherwise, they are undefined except when included in foo.c, when they are compiled as ordinary functions.

The type defined by module Foo is named Foo. Access functions are named as FOOfunction (); this function prefix is abbreviated for longer abstraction names, so that access functions for type Foolhardy\_Bartender might be of the form FOO BARfunction(). Some functions may be implemented as macros; they are not distinguished typographically from other functions, and are guaranteed not to have unpleasant side effects like evaluating arguments more than once. These macros are thus virtually indistinguishable from functions. Functions which are intended for internal use only are named FOO function(), and are usually static as well, unless this is not possible. Global variables are often named FOO\_variable; most enumeration identifiers and constants are named FOO\_CONSTANT . For example, every abFor further information on the Toolkit, or to obtain a copy of the software, use the attached order form.

#### **1.2 Development Environment and Tools**

The NIST PDES Toolkit is implemented in ANSI Standard C [ANSI89]. All software has been developed on Sun Microsystems Sun-3™ and Sun-4™ workstations running the Unix™ operating system. The parsers are written in Yacc and Lex, the standard Unix™ languages for generating parsers and lexical analyzers. The development compiler for the Toolkit is GCC, the GNU Project's<sup>1</sup> C compiler, and the parsers are compiled by Bison, the GNU Project's implementation of Yacc. The lexical analyzers are compiled by  $Flex^2$ , a Public Domain implementation of Lex. Rules for building the Toolkit are specified using the Unix Make utility.

# **2 Structure of the Toolkit**

The NIST PDES Toolkit consists of the Express [Clark90b] and STEP [Clark90c] Working Forms, and several applications which make use of these Working Forms. The Working Forms reside in object libraries, which can be linked into applications which use them.

In addition to the various design and usage documents referenced elsewhere, technical reference manuals on the Express [Clark90d] and STEP [Clark90e] Working Forms are also available.

The Toolkit distribution may be installed anywhere on a particular filesystem. For simplicity, the root directory of the distribution is referred to as  $\sim$ pdes/ throughout the technical documentation. This root directory contains a number of subdirectories of interest, which we now describe. Brief descriptions also appear in ~pdes/README.

The directories ~pdes/bin/, ~pdes/include/, and ~pdes/lib/ contain, respectively, Toolkit application binaries, C header (. h) files for the Toolkit libary modules, and the Toolkit object libraries (. a files) themselves. PostScript<sup>®</sup> and/or ASCII versions of the Toolkit documentation can be found in ~pdes/docs/. Various utility tools which are needed to build or run pieces of the Toolkit are in  $\sim$ pdes/etc/. Finally, the directory  $\sim$ pdes/src/ contains the source code for the Toolkit libraries. There is a separate subdirectory for each library. This src/ directory also includes a subdirectory called Template/, which includes a Makefile template which can be used as a model when building new applications which use the Toolkit.

 $\mathbf I$ 

Ι

<sup>1.</sup> The Free Software Foundation (FSF) of Cambridge, Massachusetts is responsible for the GNU Project, whose ultimate goal is to provide a free implementation of the Unix operating system and environment. These tools are not in the Public Domain; rather, FSF retains ownership and copyright privileges, but grants free distribution rights under certain terms. At this writing, further information is available via electronic mail on the Internet from gnu@prep.ai.mit.edu

<sup>2.</sup> Vern Paxson's Fast Lex is usually distributed with GNU software, although, being in the Public Domain, it is not an FSF product and does not come under the FSF licensing restrictions.

# **The NIST PDES Toolkit: Technical Fundamentals**

## **Stephen Nowland Clark Don Libes1**

# **1 Introduction**

I

I

I

I

The NIST PDES Toolkit [Clark90a] provides a set of software tools for manipulating Express [Part11] information models and STEP [Part21] product models. It is a research-oriented toolkit, intended for use in a research and testing environment. This document gives a technical introduction to the Toolkit, providing a programmer with basic knowledge of its structure. Also covered are the mechanics of building Toolkitbased applications.

In addition to describing the structure and usage of the Toolkit, we describe three fundamental code libraries which it includes. The most significant of these,  $\exists$  ibmisc.a, contains various modules of general utility, including such abstractions as linked lists and hash tables. libbison.a is a small library containing support routines and global variables for the Toolkit's parsers. The third library,  $\exists$  ibdyna. a, provides a dynamic (run-time) loading facility for a out format object files under BSD 4.2 Unix and its derivates.

#### **1.1 Context**

The PDES (Product Data Exchange using STEP) activity is the United States' effort in support of the Standard for the Exchange of Product Model Data (STEP), an emerging international standard for the interchange of product data between various vendors' CAD/CAM systems and other manufacturing-related software [Mason91]. A National PDES Testbed has been established at the National Institute of Standards and Technology to provide testing and validation facilities for the emerging standard. The Testbed is funded by the Computer-aided Acquisition and Logistic Support (CALS) program of the Office of the Secretary of Defense. As part of the testing effort, NIST is charged with providing a software toolkit for manipulating STEP data. This NIST PDES Toolkit is an evolving, research-oriented set of software tools. This document is one of a set of reports that describe various aspects of the Toolkit. An overview of the Toolkit is provided in [Clark90a], along with references to the other documents in the set.

<sup>1.</sup> Don Libes is responsible for the minor changes made to this document to track the actual implementation of the software described. However, credit for the bulk of the document, its style, and the implementation of the NIST PDES Toolkit remain with Stephen Nowland Clark. Recent changes are denoted by a change bar to the left of the text.

# **Table of Contents**

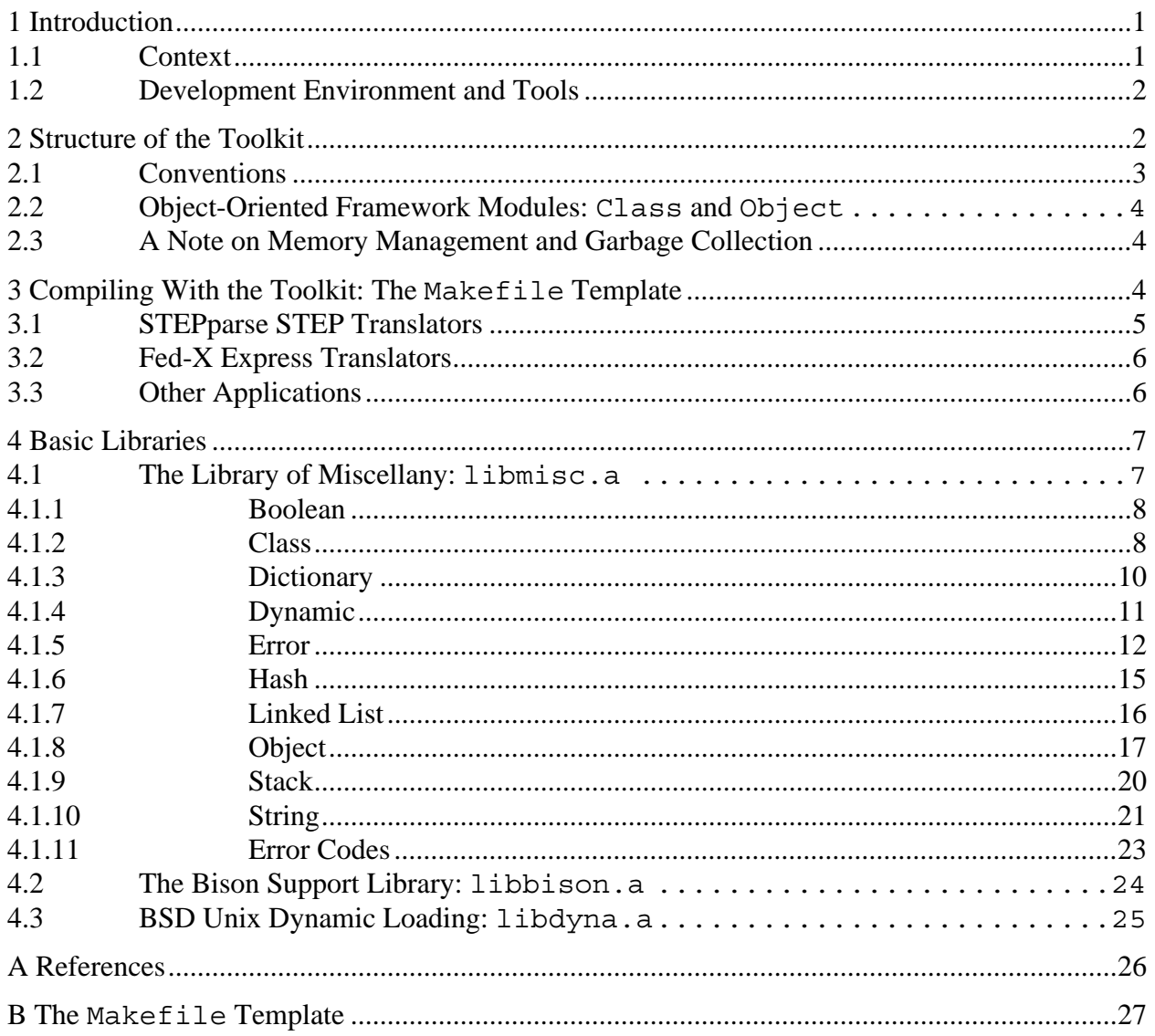

# National PDES Testbed Report Series

Sponsored by:

**U.S. Department of Defense**

CALS Evaluation and

Integration Office

The Pentagon

Washington, DC 20301-8000

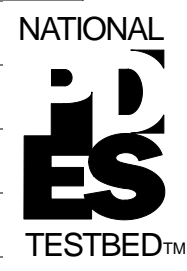

**The NIST PDES**

**Fundamentals**

**Revised April, 1992**

**Stephen Nowland Clark**

**Don Libes**

**Toolkit: Technical**

## **U.S. Department of Commerce**

Barbara H. Franklin, Secretary

### **Technology Administration**

Robert M. White,

Undersecretary for Technology

#### **National Institute of**

#### **Standards and Technology**

John W. Lyons, Director

**UNITED OF AMERICA** ATMENT OF COMMERCE

April 3, 1992

#### U.S. DEPARTMENT OF COMMERCE National Institute of Standards and Technology

**NISTIR 4815**

# National PDES Testbed Report Series

# **The NIST PDES Toolkit: Technical Fundamentals**

**Revised April, 1992**

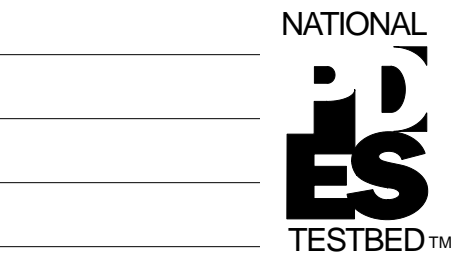

**Stephen Nowland Clark Don Libes**

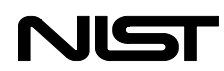

April 3, 1992